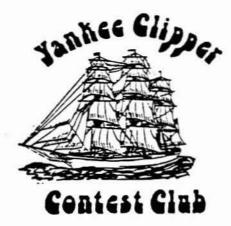

# Scuttlebutt

President VP-Activities Manager Ron Grzelak Secretary-Treasurer Editor

**Bill Santelmann** Charlotte Richardson KO1F 617-562-5819 Paul Young

No. 58

N1AU 617-862-1753 K1BW 203-848-3796 K1XM 617-562-5819

# Captain's Cabin Bill Santelmann, NIAU

You may recall that last time I urged you to use the summer to get your antennas in shape for the fall contest season. And I stressed that every station's score is important when it comes to winning contests for the YCCC. A corollary to these propositions might be that even a wellequipped station with a yard full of antennas earns no points for the club score if it is not operated during the contest or if a log is not submitted toward the YCCC score!

The YCCC has a special priority for the CQ WW and ARRL DX contests. If your contesting time is limited, please give priority to these weekends -only four per year -- and contribute to a YCCC victory! Open your date book right now and reserve these dates:

> October 26-27, 1985 CQ WW Phone November 23-24, 1985 CQ WW CW February 15-16, 1986 ARRL DX CW March 1-2, 1986 ARRL DX Phone

Not every YCCCer has an operating station, so there are "hired guns" available to help you keep your station on the air and raise your score. If you need such assistance, or a place to operate, send a

note to your Editor, KIXM, for listing in the next · Butt

**July 1985** 

The ARRL DX contest requires that a two thirds of the operators be club members. so you can include a non-club operator with two members. The CQ WW contests allow non-members to operate with members. and the score can still count for YCCC.

The YCCC is in the ARRL DX "Unlimited Category". meaning that we may submit an unlimited number of logs from within our 175 mile membership radius. In 1984, the only other such club in this country was the Frankford Radio Club (who beat us 56 to 50 million points). So we can legally "stuff the ballot box" by increasing our club membership and participation. Invite non-member contesters to our next meeting and propose them for membershic. Interest other hams in contesting through participation at your station in the WAE. WPX. or other similar contests, and when they are ready sign them up!

For long range planning, and the future of the hobby, get your VE credentials if you haven't already. Organize or assist with license classes or exams. Bring your friends who show an interest in ham radio to the Heavy Hitters Hamfest in Topsfield, MA. on July 20 and 21. Above all, let's not keep this fascinating avocation of ours such a secret! I'm amazed at how many people don't know the difference between us and CBers!

# Floating

Paul Young, KIXM

Last month Bill, N1AU, wrote about the need to encourage small stations to operate in the CQ WW and ARRL DX contests. One thing he noted is that small stations don't win awards. Well, I'm going to change that...

#### Introducing the Editor's Award

All you have to do to win an Editor's Award is to make 100,000 pcints in each of the four major contests: the CQWW phone and CW and the ARRL DX phone and CW. That's right, you have to put in an effort in all the contests. If you are one of those who says "I don't talk with my hands", or "I'd rather gargle razor blades" you will just have to sacrifice. If you operate multi-op then all the operators are eligible, but you must make 100K per operator. If your station is not capable of 100K, you have all Summer to improve it, and if your station cannot be improved to that level let me know and I will find you a station to guest operate from.

100K is not a very big score. You can even do it single band on 80, 40, or 20, maybe on 15, or on 160 if you are Joe Krone. For the CQWW, you can do it with 300 QSOs and 120 multipliers (easy since zones count). On ARRL 350 QSOs and 100 multipliers would put you over.

Needless to say, I will list the winners in the Scuttlebutt (unless I'm fired by then). So give it some thought, I'd like to give out <u>lots</u> of awards next year.

Frequently YCCC articles are picked up by other publications. I don't mind this, but I ask that anyone 'vho prints an article from the Scuttlebutt please include a proper credit.

# K6KPS Fined \$2000

From the ARRL Letter

The FCC has fined James Brantley, K6KPS, 2000 dollars. The FCC had received complaints over a long period of time that Brantley was disrupting amateur communications. On December 19, 1984, commission personnel observed Brantley on several 20 meter amateur frequencies making lengthy CQ calls and calling nonexistent stations. He did not make contact with any station, even though two stations made numerous attempts to respond to his CQ calls. It became obvious that the purpose of these transmissions was to disrupt normal amateur communications. K6KPS ignored the complaints of other stations on the frequencies. Brantley was cited for violating section 97.113 which prohibits broadcasting by amateur stations. The fine was issued June 13, and Brantley has 30 days to respond.

# Clipper's Log

CQM score rumors

| K3EST | 1000 | ?   | all band |
|-------|------|-----|----------|
| KIKI  | 980  | 203 | all band |
| N2AA  | 670  | 56  | 20m      |
| KIXM  | 60   | 24  | 40m      |

#### CQ WPX CW score rumors

| KIXA: |                               |
|-------|-------------------------------|
| 160   | 2                             |
| 80    | 38                            |
| 40 .  | 306                           |
| 20    | 740                           |
| 15    | 47                            |
| 10    | 1                             |
| Total | 1134                          |
|       | $3360 \times 461 = 1.548.960$ |
|       | 18 hours off time             |

# Engineering Revisited

Bill Shaheen, N1CQ

The vast majority of articles presented in amateur radio publications deal, naturally, with topics in electrically oriented fields. This upcoming series of articles will diverge from this practice. The mechanical and structural aspects of the hobby will be discussed, not from a rigorous theoretical standpoint, but from an applied standpoint from which one can develop a general understanding.

This writer has compiled a group of topics to discuss which include:

- o Basic mechanics of materials
- o Tower stability considerations
- o Anchor uplift capacity
- o Wind loading on tower and antenna systems
- o Corrosion
- o .Tower foundations
- o Antenna mast selection
- o Tower and antenna erection
- o Mechanical considerations in antenna design

In addition to the above mentionned topics, this writer heartily welcomes questions from readers of the *Scuttlebutt* involving problems in the fields of civil or mechanical engineering.

Tentatively, these topics will be presented in upcoming issues of the *Scuttlebutt*, with stress on general understanding and application of the topic at hand. Emphasis on basic, useful equations will be presented along with selected technical drawings and diagrams.

One should bear in mind that these articles are for the reader's information only. No one should attempt a complex analysis or design without the services of an experienced civil or mechanical engineer.

In the next issue of the Butt. an introduction to mechanics of materials will be covered as pertains to tower and antenna systems.

# Solution to a Beyer Headset problem Jack Schuster, W1WEF

I thought I would respond to Fred Hopengarten's problem with hum in his Beyer's headset in a letter to the Butt, since others have experienced the same problem -- including me. I found the problem to occur when the Triad TY-142P matching transformer was in the proximity of a magnetic field from any power transformer in the shack. I originally packaged the transformer in a little Radio Shack plastic box situated near the 803S mic connector. about 12" from the 830 power transformer. I found that was too close, and resolved it by locating the box on the upper left side of my operating desk, about 3 feet from the 830 transformer. By dressing the cables from mic and headphone jacks to the box around the back of the desk. I also avoided the problem of headset cables across the log or dupe sheets! I use shielded cable between the 830 and matching transformer, and have had no further hum problems.

# Excess Cargo

#### Miscelaneous amplifier parts

3KVA transformer, 7200VCT dual peimary, mounted in 5 foot rack cabinet on casters, includes door and key lock \$70.00 4PR1000 with SK-500 socket and chimney \$100.00 Spare 4PR1000 \$50.00 Filament Xfmr for 4-1000 or 4PR1000, \$20.00 Pair 4-400s with plate caps and sockets \$30.00 12 foot steel pipe, suitable for large antennas (from W1ZA's tower) \$40.00 3 Element 20 meter monobander \$30.00 Filter Choke, 11 Henrys 500 MA 20.00 Filter choke, 4/20 Henrys 50/550 MA 15.00 Misc. meters, including current and voltage Misc. variacs. 5KVA and 2KVA Chassis, 17x14x6 \$10.00 Parts for 12 foot dish for 1296 (per K2RIW article) \$50.00 Misc. 72 ohm hardline

Impending marriage, everything must go!

Bob Clarke. NIRC (617) 232-5470 x 201

# **Headsets Revisited**

# Bill Myers. KIGQ

Some time ago, I recommended the Beyer DT-109 headsets (headphones and boom mic), based on my experience with them using a Collins KWM-380. However, they don't work well with the TS-930S. because the microphone output is too low. One solution (by Fred, K2TR) is to add an audio stepup transformer, which solves the drive problem, but introduces problems with hum. Another solution is the Heil EQ-300 microphone equalizer, which provides both gain and audio shaping for the mic. Recently another Fred, KIVR, borrowed several of the Heil Sound products from Dana, WICF, and asked me to take a look at them. The remarks below cover the EO-300, the BM-10 headset, and the HCS headset control system.

#### Equalizer

This is the box I was most interested in. since I hoped to make my Beyer headsets useable without digging into the TS-930S. The (\$55) EQ-300 has two mic connectors, a switch and a power connector on the back, and three knobs and a switch on the front. Dana's unit (an EQ-300-4) has 4-pin mic connectors (both male), but Heil also supplies a unit (the EQ-300-8, \$5 extra) with 8-pin connectors identical to the TS-930S mic connector. For some reason. Heil elected not to pass the PTT line through from input to output connector. The unit runs on 9 to 12 volts, but pulls too much current to run on a 9 volt battery for more than a few There is an internal battery, wired to hours. power the built-in two tone generator (a VERY nice feature): apparently the generator needs pure DC. The generator on/off switch is on the back of the EQ-300. The knobs control gain, and low and high equalization (see below). The front-panel switch selects in, out, and off modes.

When I first wired the EQ-300 to my TS-930S. I had considerable trouble with RF feedback, and hum. The feedback was caused by a poor connection between the cable shield and the EQ-300 (my fault). Hum seems to be caused by a ground loop, aggravated by excessive low frequency gain in the TS-930S mic amplifier. The ground loop is unavoidable because the EQ-300 signal common at the output is connected to the case, as is the cable shield.

I ran some on-the-air comparisons (at night on 15 meters) using the EQ-300 and three different mics. The audio critics were K1DG and K1AR. These guys are usually uncivilized when discussing my audio characteristics. but they restrained themselves for

this occasion. I was able to make the Beyer and Heil headsets sound like the D104 crystal mic by cranking in maximum low cut and near-maximum high emphasis. With the controls set at zero, both headsets sounded muffled. Since the Heil headset sounds crisp without equalization, the EQ-300 appears to be tilted towards emphasizing lows. This calibration error is only a minor nuisance -normally you would set the controls once and forget them.

### Headset

The \$60 Heil BM-10 headset is very lightweight. Dana's set had two 1/4 inch phone plugs (stereo for the phones and mono for the mic). For an extra \$10, you can get the BM-10K, which has the right mic connector for the TS-930S (but. I think, the same phones connector). AK1A bought the BM-10 set and used them at my station during the WPX contest. He found that the mic drove my TS-930S well, but didn't push the Daiwa power meter up to the same level as my D104. Although the transmit audio sounds good, it doesn't seem to match the crystal D104 for raw punch (pun intended).

The headphones can take all the voltage which the TS-930S can deliver, up to the onset of clipping in the 930, without obvious distortion. However, Dick feit that he could dig calls out of the mark on 20 meters better with my Beyer headphones (DT-550) than with his Heil headset.

I don't like lightweight headphones, but this feeling is probably irrational, so long as there isn't any noise around the operating position. The long cord on the headset is good (you can run it under the table), but the separate cables for headphones and mic makes things a bit messier than necessary. Heil sells the boom arm and mic element as a package (B-4, \$35) for mounting on your favorite headphones. Or, you can buy the mic element alone (\$23 for the HC-4) to retrofit an existing microphone or headset.

#### **Headset Control System**

This box is useless, as far as I'm concerned. For \$100 you get (quoting the Heil brochure): "... dual channel 2 watt audio amplifier section with a two input mixer -- operating in a duel (stereo) or single (mono) mode. In the stereo mode, VHF radio can be heard in the left phone while the HF contest radio can be brought up in the right phone. An active equalizer is used so the operator can shape the tonality of all audio through the phones. And additional output section allows the operator to disconnect the radios and talk to his logger. A tape recorder output is available at the back panel so studio type recordings can be made off the air with any tape recorder. This also can be used for feeding a variety of other line level applications."

I don't see how to make that any clearer in a reasonable amount of text. The box has a slew of 1/4 inch phone jacks on the back which connect together two receivers, one transmitter, a tape recorder, and two headsets. It has no provision for (CQing) tape input to the radio (Heil will probably make yet another box for this function. now that Dana has explained what is needed). It has hum, even with the 100 VAC ground isolated, and my receiver sounds less crisp when it is run through the box. The control switch, which chooses stereo, mono, or intercom mode, had poor contacts - I could listen to my local AM station in the intercom mode. For the same price, you could build the right functions into a smaller box with four times the quality of this unit.

#### Summary

Heil prices seem to scale with the size of the box, rather than the content. The documentation provided with Dana's gear ranged from very skimpy to nil. The brochure which I picked up at Dayton doesn't have many hard facts. such as impedance levels and sensitivities. The EQ-300 mic equalizer may be worthwhile for checkbook constructors who own Beyer headsets. You could also build your own by copying the circuit from Heil's QST article. I don't like the Heil headset, but you might. Consider buying the mic element and rolling your own (ask Ira. K2RD, how he made out). The headset control box is functionally and operationally inadequate.

#### Postscript

I've got one of those hifi equalizer/spectrum analyzers. For fun, I made three CQ loops, using the Beyer, Heil and D104 mics, straight into an Onkyo cassette deck. I then played each tape into the spectrum analyzer and froze the display on the "watt" in "kilowatt". The crude result is shown in the bar chart, and demonstrates why the Beyer mic sounds muffled. Incidentally. close-talking a mic (a good idea to increase signal-to-background noise ratio) tends to emphasize lows, which makes the Beyer sound even worse. A series capacitor is definitely needed to roll off the lows.

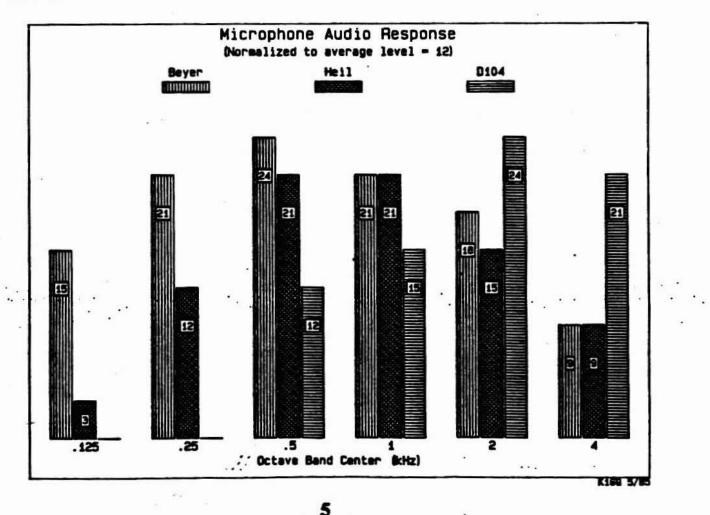

# **TS-940S** Notes

George A. Cutsogeorge, W2VJN

(reprinted from The Frankfort Radio Club Newsletter, June, 1985)

This note will cover some of the features and characteristics of the new radio that are <u>not</u> mentioned in the Kenwood literature as well as laboratory measurements for comparison with previous models.

#### RF PERFORMANCE

The receiver front end has been improved to lower the noise figure and to raise the third order intercept. The resulting dynamic range is about 5 to 7 dB better than the TS-930S. This level of improvement will not be easily discernable without lab instruments. The noise figure of 7 dB will still require the use of a low noise pre-amplifier on the ten meter band for weak signal work.

The synthesizer has been completely redesigned to reference all frequency determining injection signals to one oscillator at 20 mHz. The VBT and SLOPE TUNE controls vary the divide ratios in phase locked loops. The phase noise performance has been significantly degraded when compared to the 930.

You will be happy to know that the first IF has been moved to 45.05 mHz and the injection frequencies have been rearranged to provide *mupper* sideband CW as most other radios do (except the 930 of course). The CW filters which were designed for the 930 and lower sideband CW are still used however and the offset is obtained in the receive mode. Thus the received signal pitch changes when the radio is switched from USB to CW (unlike other radios).

#### OPERATING CONVENIENCES

The four position FUNCTION switch on the 930 has . been replaced with SPLIT and A/B buttons. Split operation is indicated with an LED. This should go a long way towards eliminating transmitting on the wrong VFO in the heat of battle.

The T-F SET button has been positioned closer to the main tuning dial.

In the AM and FM modes the tuning reverts to 0.1 kHz steps making SWLing more convenient.

The keybcard frequency entry feature does not function as a contest-oriented operator would like it to. Entering a new frequency with the keyboard

б

replaces the current operating frequency instead of going directly to a selected memory. One way to enter a new frequency and maintain the current frequency is as follows:

| Press | M.IN,I   | (Stores present frequency in M 1) |
|-------|----------|-----------------------------------|
| Press | ENT, new | freq (Keys in new freq.)          |
| Press | M.IN. 2  | (Stores new frequency in M 2)     |
| Press | VFO/M    | (Selects M1)                      |
| Press | M>VFO    | (Back to old frequency)           |

This sequence assumes that memory I was previously selected. Also, once a keyboard entry is begun no other buttons are operational. Thus if a mistake is made it must be entered then you must restart.

#### CONSTRUCTION

Kenwood has done a lot to improve the maintainability of the 940. The underside has three PC boards that are very easy to remove for access to the soldered connections. If you have worked on the 930 you will appreciate this. On the topside a carrier board has been added to accommodate the new PLLs. There are three digital boards. The cabinet is wider by some 1 and 1/16 inches, deeper by 3/4 inch and the wrap around color is darker. The panel color and height are the same as the 930. The 940 is 3.3 pounds heavier.

QSK with a Slow Exciter Relay

If the exciter relay which is used to switch an amplifier relay is slow it is possible for RF drive to be applied to the amplifier before the antenna changeover is completed. With exciters capable of QSK this is an unacceptable situation which creates keyclicks and destroys the antenna changeover relay. Even with exciters that are normally used in VOX on CW the condition can exist during the first key closure of a transmission. If the polarity of the antenna relay supply in the amplifier is the same as the polarity of the exciter keying circuit a simple 2 diode gate may be used to eliminate the problme. Such a circuit is shown in the figure below for positive voltages.

This circuit is in use with a TS-940S and the amplifier QSK circuit shown in an earlier bulletin.

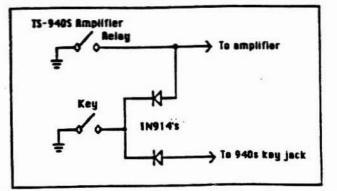

# **TS-940S** Test Results

George A. Cutsogeorge, W2VJN

(reprinted from the The Frankford Radio Club newsletter, June, 1985)

Receiver Characteristics:

Sensitivity:

SSB noise floor: -134.0 dBm at 14 mHz -133.0 dBm at 28 mHz CW noise floor: -140.0 dBm at 14 mHz -139.0 dBm at 28 mHz (This represents a 7 dB noise figure)

Selectivity:

Small signal, AGC off SSB: 1620 Hz at -3 dB CW: 360 Hz at -3 dB Large signal, AGC on, -40 dBm SSB: 1960 Hz at -3 dB CW: 640 Hz at -3 dB, VBT off CW: 410 Hz at -3 dB, VBT 12 o'clock (CW measurements with both 500 Hz filters installed)

#### 'Blocking:

An S5 signal at 7 mHz is degraded 1 dB by a strong signal as follows:

| Spacing: | Level:   | dB above noise floor: |
|----------|----------|-----------------------|
| 5 kHz    | -1 dBm   | 139                   |
| 20 kHz   | +19 dBm  | 159                   |
| >24 kHz  | >+20 dBm | 160 or more           |

Third Order Intercept:

|    | Ton   | e Sp | acing: | Inter      | rcept:        |
|----|-------|------|--------|------------|---------------|
|    | 20    | kHz  |        | +2.        | 5/8.5 *       |
|    | 200   | kHz  |        | +11        | .5/10 *       |
| (* | lower | and  | upper  | intermods. | respectively) |

Phase Noise Degradation of Noise Floor:

| 14 | mHz | . CW. | VBT | off. | signa | ul =  | +100  | dB |
|----|-----|-------|-----|------|-------|-------|-------|----|
|    | Off | set:  |     |      | Dej   | grada | tion: |    |
|    |     | kHz   |     |      | 20    | dB    |       |    |
|    | 10  | kHz   |     |      | 10    | dB ·  |       |    |
|    | 15  | kHz   |     |      | 5     | dB    |       |    |
|    | 25  | kHz   |     |      | l     | dB    |       |    |

#### AGC:

Threshold = 1.5 uV.

Fast AGC is not useable with the CW filters due to popping and overshoot (This is correctable by adjustment, more later). Transmitter Characteristics:

Keying:

Rise and fall times: 3 ms. Slightly slower on QSK.

#### Amplifier relay:

The relay closes about 6.5 milliseconds after the key is pressed and RF begins at 8 milliseconds. This is not enough time for QSK for an amplifier without using a diode gate. The transverter output provides +12 on transmit that may be used for QSK directly.

#### Harmonics:

| Band   | 2nd    | 3rd    |
|--------|--------|--------|
| 7 mHz  | -56 dB | -62 dB |
| 14 mHz | -64 dB | -53 dB |
| 21 mHz | -60 dB | -70 dB |
| 28 mHz | -61 dB | -61 dB |

(The builtin tuner has little or no effect on the harmonics.)

#### Spurs:

Largest spur found was -67 dB at 16 mHz with the XMTR on the 28 mHz band.

| Power Output: |         |
|---------------|---------|
| Band:         | · Jumut |
| 1.8 mHz       | 110 W   |
| 3.5 mHz       | 117 W   |
| 7.0 mHz       | 117 W   |
| 14 mHz        | 113 W   |
| 21 mHz        | 112 W   |
| 28 mHz        | 112 W   |

(The antenna tuner loss varies from 5 to 12 watts depending on the band.)

#### Vankes Clipper Contest Club Roster:

|               |                                           |                              | Vankee Citp                  |
|---------------|-------------------------------------------|------------------------------|------------------------------|
|               | MANE                                      | HOME PHONE                   | WORK PHONE                   |
| HIAFC         | Dick News11<br>Peter Archibald            |                              | 207/797-8931                 |
|               | John Dorr<br>Bob Hill                     | 617/663-3452<br>617/647-1997 | 617/899-5810                 |
| AK18          | Sam Boomer                                | 617/862-1753 203/886-1328    | 617/692-6000 203/446-2174    |
| WIBK          | Charles McCarthy<br>Steven Holly          | 617/562-5622<br>617/969-6518 |                              |
| ¥188          | Roper Prince                              | \$17/393-3413                | 817/790-8576                 |
|               | Ron Grzelak                               | 203/848-3796                 |                              |
| AGIC          | Ted Goodhue<br>Bill Pedersen              | 603/434-0399<br>603/673-1678 | 603/885-9364                 |
| RAICE RICC    | David Gerns<br>Rich Assarabewski          | 603/382-6364<br>203/521-3639 | 203/727-7438                 |
| RAICI         | Richard Reed<br>Scott Bullock             | 203/742-7008                 |                              |
| K1CO          | Chuck O'Rourke<br>Bill Shaheen            | 203/345-6789 413/467-9075    | 413/705-1010                 |
| NICO          | Ray Shoop .                               | 817/481-8305                 |                              |
| K1DG          | Doug Grant                                | 617/851-7606                 |                              |
|               | Gordon Durk<br>Ales Jozas                 | 617/263-1066<br>817/233-3138 | 617/935-5956                 |
| RIER          | Ken Weiff<br>Gery Firtick                 | 617/458-8272 203/274-1246    | 617/460-2055 203/264-4091    |
| MIEL          | Scott Liebermen<br>Chuck O'Neal III       | \$18/883-2589                |                              |
| KATERF        | Julie Czejkowski<br>Karen Poelimitz       | 617/885-3841                 | 617/885-3841                 |
| WBIEVL        | Brian J. Szewczyk                         | 617/879-6290<br>413/743-5781 |                              |
| KOIF          | Stu Santelmann<br>Charlotte Richardson    | 817/783-0557<br>817/562-5819 |                              |
| MATEJ         | Albert Kinnen<br>Al Roussesu              | 617/851-9884<br>617/598-3744 |                              |
| -             | Jake Handwerker<br>John Kaufman           | 617/862-6742                 | 617/271-2000                 |
| KIPWP         | John D. Allen                             | 617/562-3045                 | 617/366-8911                 |
| WIGG          | Bob DeCosta<br>Gary Gaudette              | 617/763-5539 413/443-3404    | 413/494-4049                 |
| KIGO          | John Nelson<br>B111 Wyers                 | 203/243-9482<br>803/465-2673 |                              |
| KIGW KB 1H    |                                           | 603/673-6290                 |                              |
| KY1H<br>KIHI  | Dave Robbins                              |                              | 413/494-6491                 |
| WIIHM         | Rex Lint<br>Bert Michaud                  | 617/459-6774                 |                              |
| KILJU         | Joan Peacor                               | 413/267-3266 413/267-3266    |                              |
| RIIK          | Al Johnson<br>Jeff Bouvier                | 802/464-5566<br>401/765-4444 | 603/863-1167                 |
| KIJX<br>KIKI  | Clarke Greene<br>Tom Frenaye              | 203/346-4308 203/673-5429    | 203/265-8547                 |
| KIKJT         | Edward J. Peters                          | 617/995-2427                 |                              |
| E1KHQ         | Greg Cronin<br>Jack Rosiello              | 617/428-4205                 |                              |
| AKIL          | Jay M. Gaudette<br>Raymond Tabloski       | 413/443-3404<br>603/893-0206 |                              |
|               | Alexandra B. Pearson<br>Philip A. Pearson | 603/362-4297<br>603/362-4297 | 617/681-6179                 |
| KINEN         | Jim Dionne<br>Bill Poelimitz              | 617/443-2345<br>617/879-6290 | 617/577-4145                 |
| RA 1MOG       | Terri Corey                               | 401/765-4444                 |                              |
| KJ1N<br>KS1N  | Eric St. Cyr                              | 203/376-2177 413/663-3291    |                              |
| KA10          | Greg Papadeas<br>Steve Wedge              | 617/369-5977                 | 603/568-4160<br>617/475-4700 |
| KIOK          | Mike Kaczynski<br>Ted Gamlin              | 203/582-7396                 | 203/866-1541<br>603/887-3607 |
| KMIP.         | Joseph B. Fitzgerald<br>Kurt Pauer        | 203/668-5864 603/673-7201    |                              |
| 8C10          | David Jordan                              | 617/868-1609                 |                              |
| KRIR          | Bill Lunt                                 |                              | 413/243-3230                 |
| KAIRE         | Robert Clarke<br>Robert K. Adamson        | 413/443-0856                 |                              |
| KIRQ          | Peter Chamalian<br>Dana Cobb              | 203/673-4395 413/655-8096    | 413/655-2797                 |
| WIRR KIRU     | John Kenny<br>Gene Frohmen                | 803/394-7921                 | 617/681-8551<br>518/270-7501 |
| KIRX<br>AIIS  | Mark Pride                                | 203/271-3096                 | 203/285-8825 413/494-2739    |
| KISA          | Bruce Terrell<br>Bernie Cohen             | 207/773-6589                 | 207/797-3585                 |
| KAISR         |                                           | 617/885-2704 401/683-9292    |                              |
| RITO -        | John G. David.<br>.Dan Street             | 203/583-4748                 | 203/547-1510                 |
| KITR<br>KITRH | Ed Parsons<br>Betty McCarthy              | 603/898-5781                 | 617/681-6298                 |
| NITZ          | Bob Czajkowski<br>Jerry Muller            |                              | 617/885-3841                 |
| ABIU          | Richard Casey                             |                              | 617/667-7070                 |
| KF IV         | Mort Bardfield<br>Mork W. Olson           | 617/734-6678                 |                              |
| KIVR          | Fred Hopenparten                          | 409/693-7626                 | 817/899-1025                 |
| RIVSJ         | Howard Bromberg<br>David Clemons          |                              | 401/231-1000                 |
| K0 1W         | Leonard Sean                              | 413/443-0725                 | 413/494-2577                 |
| WIWEF         | Jack Schuster                             |                              | 203/565-0046                 |
| KAIX          | Ray Crites<br>Shirley R. Tableski         | 603/424-7397<br>603/893-0206 |                              |
| NC1X<br>W1XK  | Ken Weinbeck<br>Stan Kugler               | 617/256-8218 203/756-6056    | 617/667-1832                 |
| K 1XM         | Paul Young<br>Bob Wilson                  | 617/582-5819                 | \$17/467-7185                |
| WIXX          | John Lindholm                             | 203/727-9296                 | 203/666-1541                 |
|               |                                           |                              |                              |

- 22

| HOME PHONE                | WORK PHONE                   |   |            | STREET ADDRESS                             |
|---------------------------|------------------------------|---|------------|--------------------------------------------|
|                           | 617/568-4567                 |   |            | Dupas - Gould                              |
| 207/767-7169              | 207/797-8931                 |   |            | PO Bos 2288                                |
| 817/863-3452              | 617/871-2098                 |   |            | 30 Champs Road                             |
| 617/647-1997              | 617/899-5810                 |   |            | 71 Beach Street                            |
| 617/862-1753              | 817/692-8000                 |   |            | 30 Fairlann Lane                           |
|                           | 203/446-2174                 |   |            | 8 Turnpike Park                            |
| 617/562-5622              | 817/984-3434                 |   |            | 128 Forest Avenue<br>99 Franklin Street    |
| 617/393-3413              | 817/790-8576                 |   |            | 66 Washburn Street                         |
|                           |                              |   |            | Box 11043                                  |
|                           | 203/886-2000                 |   |            | 56 Stebbins Street                         |
| 803/434-0399              | 603/885-9564                 |   |            | 12 Hovey Road                              |
| 803/673-1678              |                              |   |            | Roberge Drive                              |
| 603/382-6364              |                              |   |            | 3 Rolling Hill Avenue                      |
| 203/742-7008              | 203/727-7438                 |   |            | 306 Vernen Avenue<br>62 Springdale Read    |
| 617/568-1194              |                              |   |            | 13 Erie Drive                              |
| 203/345-6789              |                              |   |            | Apple Lane                                 |
|                           | 413/785-1918                 |   |            | 49 South Street                            |
| 817/481-8305              | 617/487-6892                 |   |            | DE Bigeles Street                          |
|                           |                              |   |            | 2 Hickory Lane                             |
|                           |                              |   | 2508       | 157 Catamount Read                         |
|                           | 617/935-5956<br>617/223-7520 |   |            | 115 Cobleigh Read -<br>31 Glandals Avenue  |
|                           | \$17/480-2055                |   |            | RD 1 80: 556                               |
| 203/274-1248              | 203/264-4091                 |   |            | 589 Healiton Avenue                        |
|                           | 516/863-2374                 |   |            | 260 First Street                           |
|                           |                              |   |            | Post Office Box 231                        |
|                           | 617/885-3841                 |   |            | North Breekfield Road                      |
| 617/879-6290              |                              |   |            | 44 Sunset Drive                            |
| 413/743-5781              |                              | - | 17300      | 74 East Street<br>119 Brooks Street        |
|                           | 617/467-7376                 |   | 17300      | 11 Michigen Drive                          |
| 617/851-9884              | 617/933-7885                 |   |            | 779 Livingsten Street                      |
| 617/598-3744              | 617/599-7500                 |   | 173        | 180 Den Quarry Read                        |
| 617/862-6742              | 617/271-2000                 |   |            | 17 Pine Knell Read                         |
| 617/897-5929              | 617/863-5500                 |   | 4041       | 47 Durant Avenue                           |
| 17/362-3045               | 617/366-8911<br>617/674-4867 | * | -856       | 44 Walnut Street                           |
| 413/443-3454              | 413/494-4049                 |   |            | Box 64<br>21 Westview Read                 |
| 203/243-9482              | 203/666-1541                 |   |            | 37 Walker Lana                             |
| 803/465-2673              | 617/944-6850                 |   | 2116       | 32 Walker Lane<br>Box 501 Laurel Hill Read |
| 603/673-6290              | 603/627-7877                 |   | -          | Newbury Drive                              |
| 203/774-7034              | 203/269-3361                 |   |            | Box 265                                    |
| 413/855-2714              | 413/494-6491                 |   |            | Baumann Road                               |
|                           | 603/884-6095                 |   |            | 10 Martwood Drive                          |
| 617/459-6774              |                              |   |            | 43 River Road                              |
| 413/267-3266 413/267-3266 |                              |   |            | Country Club Heights                       |
|                           | 603/863-1167                 |   |            | Country Club Heights<br>PO Box 77          |
| 401/765-4444              | 401/274-6850                 |   |            | Jencks Road                                |
| 203/346-4308              | 203/265-8547                 |   |            | 92 8 Cynthia Lone                          |
|                           | 203/275-5116                 |   |            | Box 62                                     |
| 617/995-2427              |                              |   |            | 29 Greenbrier Drive                        |
|                           | 617/540-8150                 |   |            | 172 Old Will Road                          |
| 413/443-3404              |                              |   |            | 32 Guerfield Road<br>21 Westview Road      |
| 803/893-0206              |                              |   |            | 30 Hall Farm Road                          |
| 603/362-4297              |                              |   |            | 14 Savelil Road                            |
|                           | 617/681-6179                 |   |            | 14 Savatil Road                            |
|                           | 617/577-4145                 |   |            | 31 Demarco Read                            |
|                           | \$17/864-5400                |   |            | 44 Sunset Drive                            |
| 401/765-4444              |                              |   |            | P14 Jencks Road                            |
| 203/376-2177              |                              |   |            | RFD 1 Parks Road                           |
| 413/663-3291              |                              |   |            | P. O. Box 1755                             |
| 617/360-5077              | 803/568-4160                 |   |            | 12 Blueberry Lane<br>1385 Main Street      |
|                           | 203/666-1541                 | - |            | 70 Brasburn Read                           |
| 603/887-4478              | 603/887-3607                 |   |            | RFD 2 Bos 49A                              |
| 203/668-5864              |                              |   |            | 1210 Newgate Read                          |
| 603/673-7201              |                              |   |            | PO Box 754<br>168 North Street             |
| 617/868-1609              |                              |   |            | 168 North Street                           |
| 617/878-5717              |                              |   |            | 145 Grove Street                           |
|                           | 413/243-3230 617/232-5470    |   | -          | 25 Quimby Street                           |
| 413/443-0856              |                              | - |            | 57 Quirico Drive                           |
| 203/673-4395              |                              |   |            | 81 Savarese Lane                           |
| 413/655-8096              | 413/655-2797                 |   |            | East Windsor Road                          |
| 603/394-7921              | 617/681-8551                 |   |            | RFD Woodman Read                           |
|                           | 518/270-7501                 |   |            | 530 Summit drive                           |
| 413/447-4114              | 203/205-8825 413/494-2739    |   |            | 1130 Sumit Read<br>P. D. Box 1922          |
|                           | 207/797-3585                 |   |            | 194 Craigie Street                         |
| 17/885-2704               |                              |   |            | 94 Chestnut Street                         |
|                           | 401/683-9292                 |   |            | S Wetson Dr.                               |
|                           |                              |   |            | P. O. Box 1015                             |
|                           | 203/547-1510                 |   | 251        | 295 Redatone Hill #13                      |
| 603/898-5781              | 817/681-6298                 |   |            | 13 Taylor Street                           |
|                           | 617/885-3841                 |   |            | 128 Farest Avenue                          |
|                           | 617/667-7070                 |   |            | North Brookfield Read<br>4 Garland Drive   |
| 003/035-3090              |                              |   |            | 85 Haclanda Circle                         |
| 617/734-6678              | 617/566-8613                 |   |            | 16 Addington Reed                          |
|                           |                              |   |            | 1218 Hervard Drive, SE                     |
| 409/693-7626              |                              |   |            | 1700 Southwest Parkway Apt.                |
|                           | 617/899-1025                 |   |            | Willarch Read                              |
|                           | 401/231-1000                 |   |            | 152 Red Chimney Dr.                        |
| 617/947-3784              |                              |   |            | 148 Rocky Meadow Street                    |
| 817/443-9867              | 413/494-2577                 |   |            | 62 Wellington Avenue                       |
|                           | 203/565-0046                 |   |            | 22 Salony Drive<br>408 Thompson Street     |
| 803/424-7397              | 603/472-3911                 |   | 370        | 19 Hutchinson Read                         |
| 603/893-0206              |                              |   | CONTROL OF | 30 Hall Farm Road                          |
| 617/256-8218              | 617/667-1932                 |   |            | 20 Janet Road                              |
| 203/756-6056              | in the second second         |   |            | 147 Grandview Avenue                       |
| 017/582-5819              | \$17/467-7185                |   |            | 11 Michigan Drive                          |
| 203/777-0304              | 817/552-5344 203/666-1541    |   |            | 179 Knollwood Street                       |
|                           | 203/000-1941                 |   |            | 567 Broadview Terrace                      |
|                           |                              |   |            |                                            |

Cì Bropkline South Portland Sharon Nersich Newton Northbers Newington Chicopee Londonderry Amherst Plaistow Vernen Coventry Hudson ROIDUTY Granby Denvers Testsbury Besberough Saugus Hervard Watertown Mineola Bolton Spencer Framingham Adams Brighton Hudson Testsbury Lesington Nudson Rechester Lanesboro Bloomfield Hellis Ambarat Deyville Peru Lovell Monson West Dover Cumberland Middletown Unionville Nes Bedford Marstens Mills S.... Caspury Lanesboro Atkinson Attinson Atkinson Sudbury Framingha Cumberland Noreich North Adams Nashus Concord Bristol Chester West Suffield Amherst Welpole Norwell Tyringham Pittsfield Burlington Peru South Hamptom Orange Cheshire Pittsfield Portland Spencer Portamouth Amerst Forestville, Selen Hudson Spencer Polham Plantsville Brookline Warren College Station Lincoln Mareick Middleborough Pittafield Sudbury Glastonbury Merrimech Atkinson Cheimsford Waterbury Hudson Springfield Hartford

ST ZIP CODE 
 NH
 03033

 NH
 03033

 NH
 03033

 NH
 04106

 MA
 0121

 NA
 02067

 MA
 02173

 MA
 02158

 MA
 01749

 CT
 06083

 NH
 03053

 NH
 030865

 CT
 06083

 MA
 01749

 CT
 06783

 MA
 01752

 MA
 01752

 MA
 01923

 MA
 01752

 MA
 01906

 MA
 01451

 CT
 06795

 MA
 01701

 MA
 01751

 MA
 01752

 MA
 01751

 MA
 01751

 MA
 01751

 MA
 01751

 MA
 01752

 MA
 01751

 MA
 01720

 MA
 01752
</tr MA 01057 MA 01057 VT 05356 MA 01057 VT 05356 RI 02064 CT 06457 CT 06085 MA 02745 MA 02648 A 01239 NH 03811 NH 03811 NH 03811 NH 03811 NH 03811 MA 01701 RI 02864 CT 06360 CT 06360 MA 01247 NH 03062 MA 01742 CT 06010 NH 03036 CT 06093 NH 03031 MA 02081 MA 02061 MA 01264 MA 01264 MA 02172 MA 01201 CT 06013 MA 01235 NH 03827 CT 06477 CT 06477 CT 06410 MA 01102 ME 04102 MA 01562 RI 02871 NH 02803 NH 03031 CT 06010 NH 03079 MA 01749 MA 01562 MA 01562 MH 03076 CT 06479 MA 02146 CH 44484 TX 77840 MA 01773 RI 02886 MA 01201 MA 01776 CT 06033 IM 03054 NH 03811 NA 01824 CT 06708 NA 01749 NA 01104 CT 06108

| KV1Y    | Devid Geenan                      | 617/769-0541                |   | 323 Prespect Street      | Norwood                | -   | 02062      |
|---------|-----------------------------------|-----------------------------|---|--------------------------|------------------------|-----|------------|
| RIVL    | Clairs Bardfield                  | 617/734-6678                |   | 16 Addington Road        | Brookline              | -   | 02146      |
| WIYN    | Ed Goodhue                        | 617/847-2342 817/678-5800   |   | 17 Parkhurst Drive       | Lakeville              |     | 02346      |
| BAIYO   | Iven Pagacia                      | 617/824-3132                |   | 1157 Common Street       | Watertown              | MA  | 02172      |
| RIVR    | Louis Cohen                       | 203/393-1473                |   | 50 Bethridge Road        | Betheny                | CT  | 06525      |
| KIYRP   | Robert Garceau                    | 203/428-7029 203/565-4020   | ) | 110 Breault Street       | Putnem                 | CT  | 06260      |
| REIZ    | John C. Olepurath                 | 603/888-4389 603/881-7089   |   | 6 Woodfield Street       | Mashua                 | NEH | 03062      |
| WA 1ZAM | Ed Landry                         | 413/663-8126                |   | 140 Cliff Street         | North Adams            | MA  | 01247      |
| .12.    | Jaff Briggs                       | 914/221-2450 212/808-0173   |   | R.D. 6 Bos 72            | Hopewell Junction      | NY  | 12533      |
| W12M    | Gerald Scarane                    | 203/464-2723 203/464-2723   | 1 | 31 Tanager Lane          | Gales Ferry            | CT  | 06335      |
|         |                                   | 914/838-2842 914/463-5960   |   | RD 4 Tyrell Read         |                        |     |            |
| KK2A    | Bruce Healiton<br>Hichael Samenka | 212/326-2792                |   | 6407 72nd Street         | Pleasant Valley        |     | 12569      |
|         | Savaour Miller                    | \$18/286-1328 \$18/457-2540 |   | Willer Read RD 1         | Middle Village         |     | 12144      |
| MZAIP   | John Fritze                       | 518/869-0809 518/869-7880   |   | 1659 Central Avenue      | Reneseleer             |     | 12205      |
| RB2CR   |                                   | 914/221-1672 212/888-2102   |   | RD 7 Rushmere Road       | Albeny                 |     |            |
| KZEK    | Bill Giola                        | 516/741-6876                | • | 93 Realyn Read           | Hopewell Junction      |     | 12533      |
| MZGC    | Michael Musitane                  | \$18/874-2522               |   | RT 43 PO Bez 566         | Mineola                |     | 11501      |
| KB 2HP  | william Herverth                  |                             |   | RFD 7 East Drive         | Averill Park           |     | 12401      |
| W218    | Art Wildblood                     | 914/331-2864 914/383-7742   |   |                          | Kingston               |     |            |
| KR2J    | Seb Naumann                       | 201/427-8881 201/684-1400   |   | 5 Bes 8285               | Heledon                |     | 12401      |
| KY2J    | Robert G. Michie                  | 914/385-0404                | • | 4-5 Fairview Gardens     | Kingston               |     | 12074      |
| N2JJ    | Jim Janack                        | 518/882-9216                | 2 | RFD 2 Bes 44             | Gelway                 |     |            |
| RQ2W    | Beb Shohet                        | \$16/928-2446 \$16/673-5888 |   | P. O. Bez 743            | Stony Breek            |     | 11790      |
| K8 216  | Mark Russell                      |                             |   | Route B1                 | Climes                 |     | 12042      |
| KR2N    | Gene Boles                        | \$16/289-5280               |   | 318 Jameica Avenue       | Nedford                |     | 11763      |
| MA 2N   | Greg Becker                       | 914/758-1131                |   | 23 Albie Road            | Red Hook               |     | 12571      |
| W2NC    | Bob Rasche                        | \$18/489-6239 518/452-2721  |   | 950 State Street         | Albeny                 |     | 12203      |
| N2NT.   | Andy Blank                        | 718/436-9503                |   | 645 Ocean Parkway        | Breeklyn               |     | 11230      |
| KY20    | Deug Robbins                      | 201/469-0363 201/560-7121   |   | 1797 Woodfield Road      | Martinaville           |     | 08836      |
| K20V    | Bruce Robideau                    | 814/677-5717 914/463-9223   | 2 | PO Box 311               | H111breek              |     | 12545      |
| KY2P    | Scott Robbins                     | 201/469-0363                |   | 1797 Woodfield Read      | Martineville           |     | 08836      |
| KH2Q    | William F. Hichne                 | 818/283-2692 518/445-813    |   | RD 2 Box 146             | Averill Park           |     | 12018      |
| K2QP    | Mike Kardes                       | \$18/462-2821 518/767-659   |   | 1 Fiddlers Lane          | Renesselaer            |     | 12144      |
| KB2R    | Leonard Key                       | 617/484-0299 617/935-556    | 5 | 24 Maple Terrace         | Beimont                |     | 02178      |
| NC2R    | Robert Barry                      | 518/756-2220                |   | 27 McCullech Ave.        | Revena                 |     | 12143      |
| A2RD    | Ira Stoler                        | 518/439-5804 518/445-8474   |   | 52 Brightonwood Read     | Glenmont               |     | 12077      |
| WZRQ    | Bill Keller                       | 201/383-6875 201/649-658    | 1 | Rt. 7 Box 378            | Neuton                 |     | 07860      |
| KZ2S    | John Golomb                       | 201/449-3811                |   | 107 Bailey Corner Read   | Well                   |     | 07719      |
| R2SHZ   | John W. McCann                    | 518/371-6247 518/457-211    |   | B Linden Ct.             | Clifton Park           |     | 12065      |
| WA2SPL  |                                   | 518/279-9401 518/561-555    |   | RR#1 Box 271             | Cropseyville           |     | 12052      |
| KZTR    | Fred Lass                         | 518/355-4813 518/346-666    |   | RD 1 Bes 301             | Altemont               |     | 12009      |
| K2VV    | John Vedis                        | 518/843-3897 518/370-4200   |   | 6 P. O. Bos 460          | Hegenen                |     | 12086-0460 |
| K2WR    | Rich Gelber                       | 212/580-1075 212/887-367    |   | 205 West End Avenue      | New York               |     | 10023      |
| NZWT    | Reb Gigliute .                    | 201/794-0089 201/529-4800   |   | 1 0-147 8111 H111 Avenue | Fair Lawn              |     | 07410      |
| AG2X    | Fred Miller                       | 518/885-9685                | - | RD 5 Arneld Street       | Ballston Spa           |     | 12020      |
| K2XA    | Saul Abrama                       | 518/439-5700 518/474-757    |   | RD 1 Maple Reed          | Slingerlands           |     | 12159      |
| WZXL    | Robert Schwenk                    | 914/331-0437 914/331-043    |   | 133 Clifton Avenue       | Kingston               |     | 12401      |
| WZYV    | Dave Horbechuk                    | \$14/471-4765 \$14/463-057  |   | RR 1 Bex 304             | Pleasant Valley        |     | 12569      |
| AA2Z    | Mork Wilson                       | 203/267-2179 203/666-154    | 1 | 229 East High Street     | East Hampton           | CT. | 06424      |
| WEJANE  | Hope Saith                        | 203/666-3445                |   | 294 Ridgewood Road       | West Hertford          | CT  | 06107      |
| WJAZD   |                                   | 203/666-3445 203/666-154    | 1 | 294 Ridgewood Read       | West Hertford          |     | 06107      |
| AISE    | Duight Sipler                     | 817/897-5996 617/861-304    |   | 493 Great Road           | Stor                   |     | 01775      |
| KOUA    | Phil Kech                         | 412/262-2739 412/777-707    |   | 122 Lano Drive           | Corappelis             | PA  | 15108      |
| 53W.IH  | 3. Hannil-Bannatt                 | 617/344-9160 617/298-018    |   | 52 Deady Street          | Staughten              | -   | 02072      |
|         |                                   |                             |   | -                        |                        |     | 12419      |
| RSMA    | Richard King                      | \$14/687-9700 914/385-112   | - | PO Bos DX                | Cottex111<br>Manufield |     | 02048      |
| KSZD    | Randy Thompson                    | 617/339-5182                |   | P. 0. Bos 571            |                        | -   | 01046      |
| 1888TH  | Joff Detray                       | 603/242-7995 603/924-947    | 1 | PO Box 524               | Trey                   |     | 03465      |
|         | Hal Offutt                        | 203/655-2837 212/637-998    | 5 | 25 Libby Lane            | Derten                 | CT  | 06820      |
| WESTDA  | Kitty Hevener                     | 203/666-154                 | 1 | 225 Main Street          | Newington              | CT  | 06111      |
| -       | Phil Temples                      | 617/327-5986 617/459-500    |   | SO Catherine Street      | Roslindele             | -   | 02131      |
|         |                                   | #1//32/-3960 #1//439-300    |   | o se catherine street    |                        | -   |            |
|         |                                   |                             |   |                          |                        |     |            |

The Scuttlebutt is the newsletter of the Yankee Clipper Contest Club and is mailed about nine times per year to all paid up members. Dues are \$10 per year, payable 1 April with a grace period through 30 June. Non-members may subscribe to the Scuttlebutt by sending \$10 to the Treasurer: Charlotte Richardson, KQ1F, 11 Michigan Drive, Hudson, MA 01749. Subscribers who subsequently become members will be credited as having paid dues.

The Yankee Clipper Contest Club (an ARRL Affiliated Club) holds four official meetings per year. on Saturday afternoons in March/April, October (at the New England Division Convention when possible), November/December, and January/February. Attendance at an official meeting is <u>required</u> in order to become a member. Club members congregate on 3830 Khz or 1900 Khz Monday evenings; many routinely monitor these frequencies other evenings as well.

Rosters are mailed to all paid members each summer. For more information and/or assistance, contact the area manager nearest you on the following list:

| Area   | Call | Name          | Home           | Work               |
|--------|------|---------------|----------------|--------------------|
| CT/RI  | KIRX | Mark Pride    | (203) 271-3096 | (203) 265-8825     |
| EMass  | W1FJ | Al Rousseau   | (617) 598-3744 | (617) 599-7500x173 |
| WMass  | K1RQ | Dana Cobb     | (413) 655-8096 | (413) 655-2797     |
| VT/NH  | KMIC | Bill Pedersen | (603) 673-1678 |                    |
| ME     | KISA | Bernie Cohen  | (207) 773-6589 | (207) 797-3585     |
| NY     | K2RD | Ira Stoler    | (518) 439-5804 | (518) 445-8474     |
| LNY/NJ | K2EK | Bill Gioia    | (914) 221-1672 | (212) 888-2102     |

YCCC 11 Michigan Drive Iludson MA 01749

#### FIRST CLASS